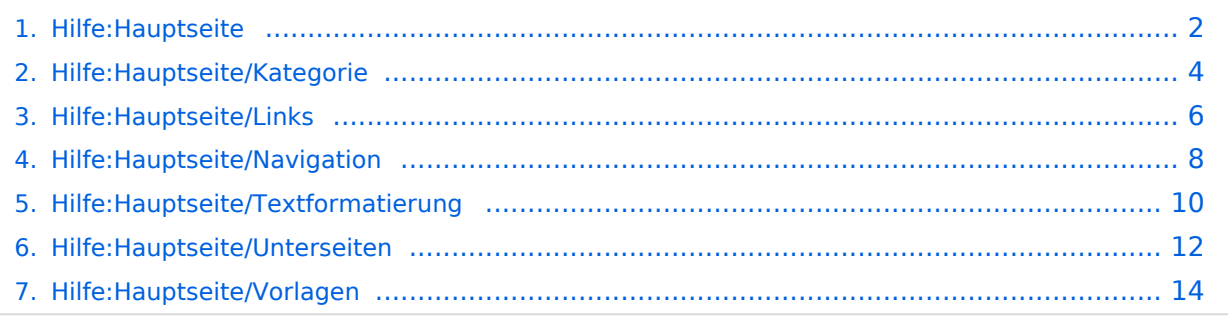

# <span id="page-1-0"></span>2 Die Hilfe im Überblick

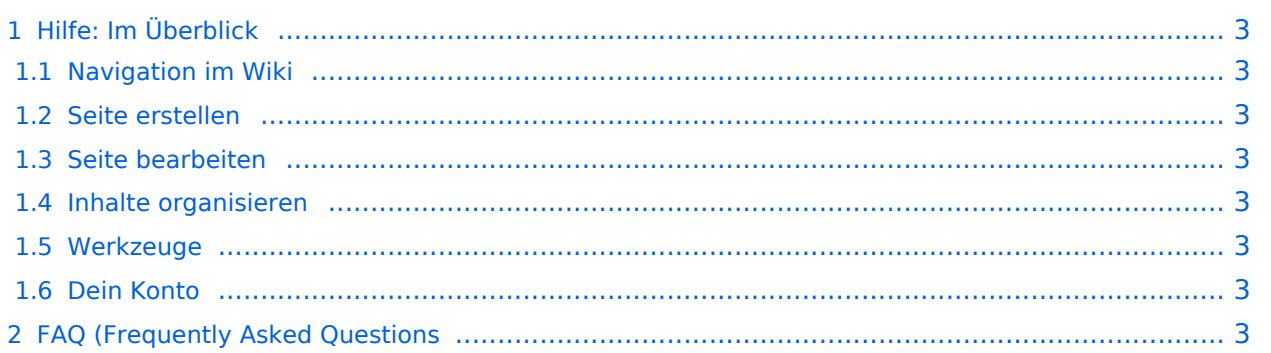

# <span id="page-2-0"></span>Hilfe: Im Überblick

Hier findest Du Informationen zum Arbeiten mit diesem Wiki.

#### <span id="page-2-1"></span>**Navigation im Wiki**

[Navigation im Wiki](#page-7-0)

#### <span id="page-2-2"></span>**Seite erstellen**

#### <span id="page-2-3"></span>**Seite bearbeiten**

- [Texte formatieren](#page-9-0)
- [Links einfügen](#page-5-0)

#### <span id="page-2-4"></span>**Inhalte organisieren**

- [Kategorie zuordnen](#page-3-0)
- [Unterseiten im Wiki](#page-11-0)
- [Vorlage nutzen](#page-13-0)

#### <span id="page-2-5"></span>**Werkzeuge**

<span id="page-2-7"></span><span id="page-2-6"></span>**Dein Konto**

# <span id="page-3-0"></span>3.5 Kategorien zuordnen

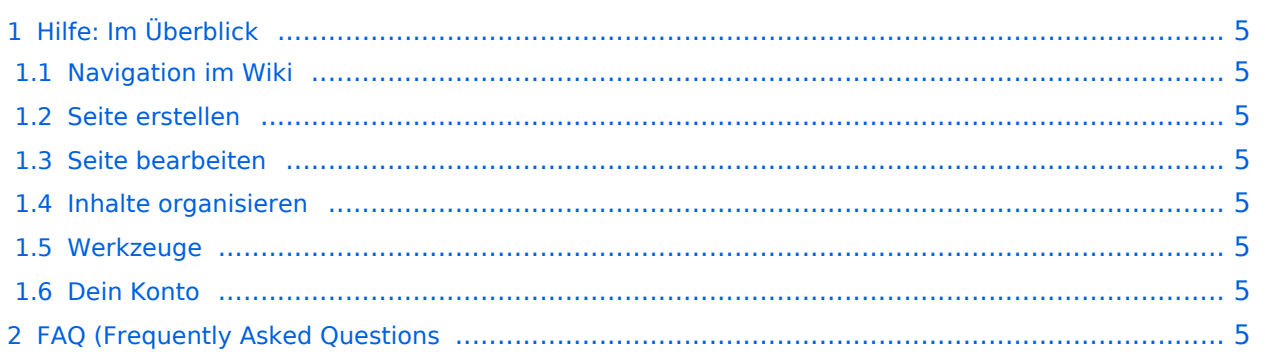

# <span id="page-4-0"></span>Hilfe: Im Überblick

Hier findest Du Informationen zum Arbeiten mit diesem Wiki.

#### <span id="page-4-1"></span>**Navigation im Wiki**

[Navigation im Wiki](#page-7-0)

#### <span id="page-4-2"></span>**Seite erstellen**

#### <span id="page-4-3"></span>**Seite bearbeiten**

- [Texte formatieren](#page-9-0)
- [Links einfügen](#page-5-0)

#### <span id="page-4-4"></span>**Inhalte organisieren**

- [Kategorie zuordnen](#page-3-0)
- [Unterseiten im Wiki](#page-11-0)
- [Vorlage nutzen](#page-13-0)

#### <span id="page-4-5"></span>**Werkzeuge**

<span id="page-4-7"></span><span id="page-4-6"></span>**Dein Konto**

# <span id="page-5-0"></span>3.3 Links einfügen

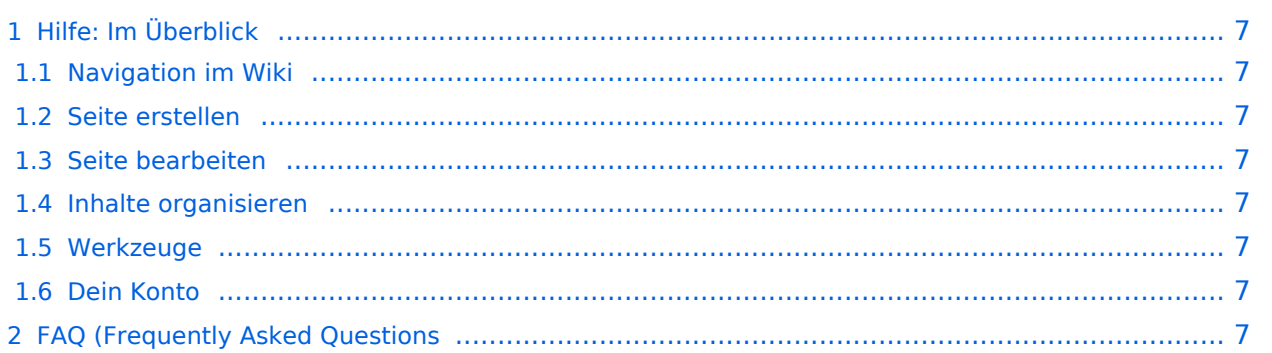

# <span id="page-6-0"></span>Hilfe: Im Überblick

Hier findest Du Informationen zum Arbeiten mit diesem Wiki.

#### <span id="page-6-1"></span>**Navigation im Wiki**

[Navigation im Wiki](#page-7-0)

#### <span id="page-6-2"></span>**Seite erstellen**

#### <span id="page-6-3"></span>**Seite bearbeiten**

- [Texte formatieren](#page-9-0)
- [Links einfügen](#page-5-0)

#### <span id="page-6-4"></span>**Inhalte organisieren**

- [Kategorie zuordnen](#page-3-0)
- [Unterseiten im Wiki](#page-11-0)
- [Vorlage nutzen](#page-13-0)

#### <span id="page-6-5"></span>**Werkzeuge**

<span id="page-6-7"></span><span id="page-6-6"></span>**Dein Konto**

# <span id="page-7-0"></span>2.1 Navigation im Wiki

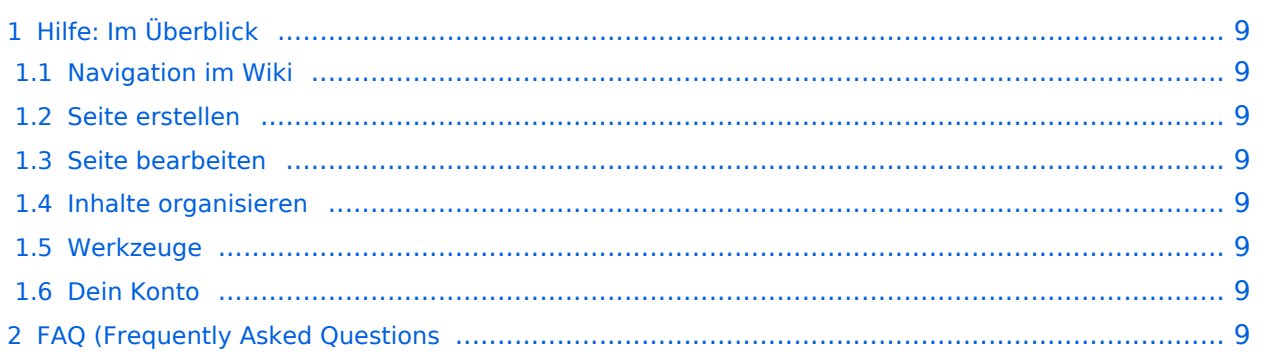

# <span id="page-8-0"></span>Hilfe: Im Überblick

Hier findest Du Informationen zum Arbeiten mit diesem Wiki.

#### <span id="page-8-1"></span>**Navigation im Wiki**

[Navigation im Wiki](#page-7-0)

#### <span id="page-8-2"></span>**Seite erstellen**

#### <span id="page-8-3"></span>**Seite bearbeiten**

- [Texte formatieren](#page-9-0)
- [Links einfügen](#page-5-0)

#### <span id="page-8-4"></span>**Inhalte organisieren**

- [Kategorie zuordnen](#page-3-0)
- [Unterseiten im Wiki](#page-11-0)
- [Vorlage nutzen](#page-13-0)

#### <span id="page-8-5"></span>**Werkzeuge**

<span id="page-8-7"></span><span id="page-8-6"></span>**Dein Konto**

# <span id="page-9-0"></span>**3.2 Texte formatieren**

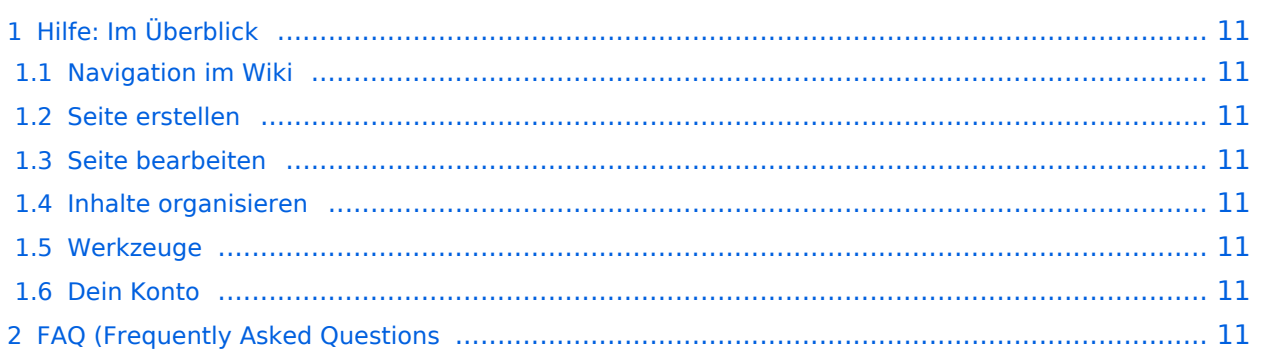

# <span id="page-10-0"></span>Hilfe: Im Überblick

Hier findest Du Informationen zum Arbeiten mit diesem Wiki.

#### <span id="page-10-1"></span>**Navigation im Wiki**

[Navigation im Wiki](#page-7-0)

#### <span id="page-10-2"></span>**Seite erstellen**

#### <span id="page-10-3"></span>**Seite bearbeiten**

- [Texte formatieren](#page-9-0)
- [Links einfügen](#page-5-0)

#### <span id="page-10-4"></span>**Inhalte organisieren**

- [Kategorie zuordnen](#page-3-0)
- [Unterseiten im Wiki](#page-11-0)
- [Vorlage nutzen](#page-13-0)

#### <span id="page-10-5"></span>**Werkzeuge**

<span id="page-10-7"></span><span id="page-10-6"></span>**Dein Konto**

# <span id="page-11-0"></span>3.6 Unterseiten im Wiki

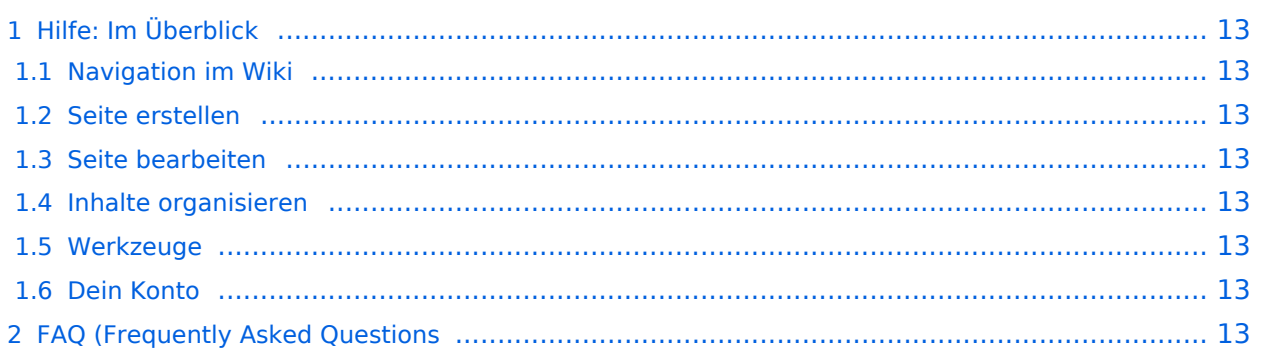

# <span id="page-12-0"></span>Hilfe: Im Überblick

Hier findest Du Informationen zum Arbeiten mit diesem Wiki.

#### <span id="page-12-1"></span>**Navigation im Wiki**

[Navigation im Wiki](#page-7-0)

#### <span id="page-12-2"></span>**Seite erstellen**

#### <span id="page-12-3"></span>**Seite bearbeiten**

- [Texte formatieren](#page-9-0)
- [Links einfügen](#page-5-0)

#### <span id="page-12-4"></span>**Inhalte organisieren**

- [Kategorie zuordnen](#page-3-0)
- [Unterseiten im Wiki](#page-11-0)
- [Vorlage nutzen](#page-13-0)

#### <span id="page-12-5"></span>**Werkzeuge**

<span id="page-12-7"></span><span id="page-12-6"></span>**Dein Konto**

# <span id="page-13-0"></span>3.7 Vorlagen nutzen

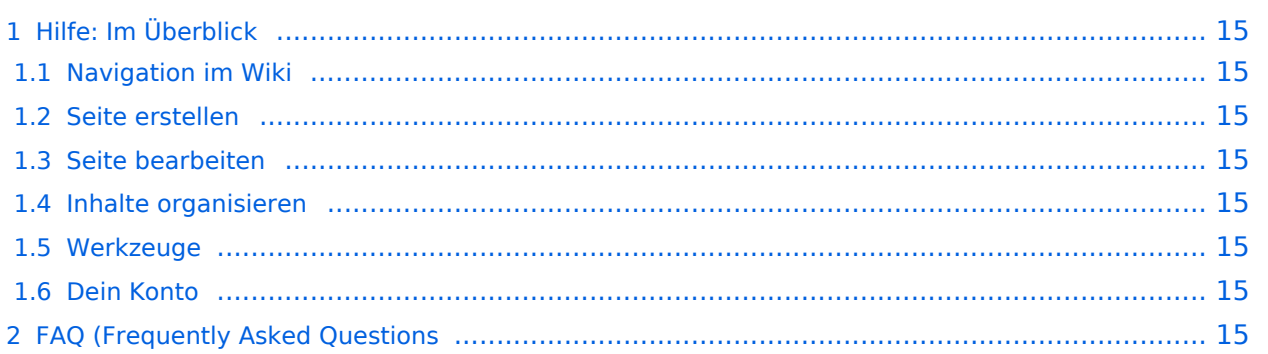

# <span id="page-14-0"></span>Hilfe: Im Überblick

Hier findest Du Informationen zum Arbeiten mit diesem Wiki.

#### <span id="page-14-1"></span>**Navigation im Wiki**

[Navigation im Wiki](#page-7-0)

#### <span id="page-14-2"></span>**Seite erstellen**

#### <span id="page-14-3"></span>**Seite bearbeiten**

- [Texte formatieren](#page-9-0)
- [Links einfügen](#page-5-0)

#### <span id="page-14-4"></span>**Inhalte organisieren**

- [Kategorie zuordnen](#page-3-0)
- [Unterseiten im Wiki](#page-11-0)
- [Vorlage nutzen](#page-13-0)

#### <span id="page-14-5"></span>**Werkzeuge**

<span id="page-14-7"></span><span id="page-14-6"></span>**Dein Konto**